## Package 'piwikproR'

September 1, 2022

Type Package Title Access 'Piwik Pro' Website Statistics Date 2022-08-29 Version 0.4.0 Author Martin Stingl <martin.stingl@dfv.de> Maintainer Martin Stingl <martin.stingl@dfv.de> Description Run Queries against the API of 'Piwik Pro' <[https://developers.piwik.pro/en/](https://developers.piwik.pro/en/latest/custom_reports/http_api/http_api.html) [latest/custom\\_reports/http\\_api/http\\_api.html](https://developers.piwik.pro/en/latest/custom_reports/http_api/http_api.html)>. The result is a tibble. URL <https://piwikpror.rstats-tips.net> BugReports <https://github.com/dfv-ms/piwikproR/issues> License GPL  $(>= 3)$ Encoding UTF-8 Imports httr, rjson, tibble, purrr, lubridate, magrittr, dplyr, rlang, stringr, readr  $(>= 2.1.0)$ , digest, fs, tidyr, glue RoxygenNote 7.2.1 **Suggests** test that  $(>= 3.0.0)$ , knitr, rmarkdown Config/testthat/edition 3 VignetteBuilder knitr NeedsCompilation no Repository CRAN Date/Publication 2022-09-01 09:10:38 UTC

### R topics documented:

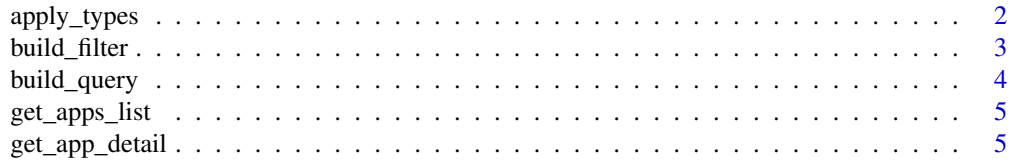

<span id="page-1-0"></span>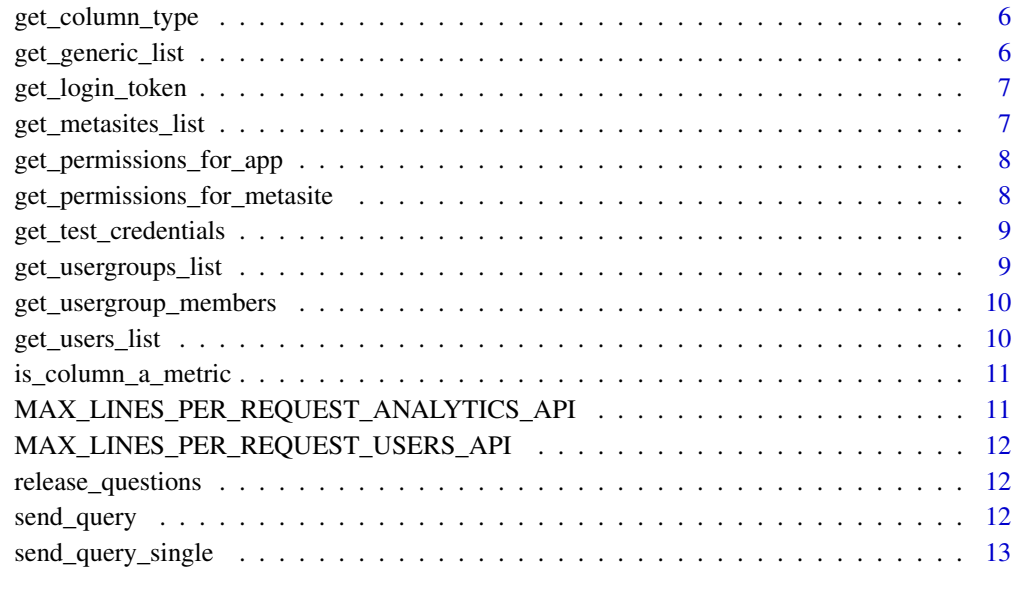

#### **Index** [15](#page-14-0)

apply\_types *Convert column-type according to column\_name*

#### Description

Convert column-type according to column\_name

#### Usage

apply\_types(data, timestamp\_to\_date = TRUE)

#### Arguments

data tibble timestamp\_to\_date boolean convert timestamp to date

#### Value

tibble

<span id="page-2-1"></span><span id="page-2-0"></span>

#### Description

Build filter from tribble

#### Usage

build\_filter(filters, global\_operator = "and")

#### Arguments

#### filters tribble with columns

- column
- operator
- value

Possible values for operator:

- (not\_)contains
- (not\_)icontains
- start\_with
- ends\_with
- (not\_)matches
- eq
- neq
- (not\_)empty

global\_operator

"and" or "or"

#### Value

filter json encoded to feed to [build\\_query](#page-3-1)

#### Examples

```
filters <- tibble::tribble(
 ~column, ~operator, ~value,
 "event_url", "matches", "Zamperoni",
 "event_url", "matches", "-1[34]"
\overline{\phantom{a}}# With optional transformation
filters <- tibble::tribble(
 ~column, ~operator, ~value, ~transformation,
 "event_url", "starts_with", "/medien", "to_path",
 "event_url", "matches", "-1[34]", NULL
\mathcal{L}
```

```
filters <- build_filter(filters, "and")
# If values of two or more different types are used use lists
filters <- tibble::tribble(
 ~column, ~operator, ~value,
  "device_type", "eq", list(0),
  "location_country_name", "eq", list("DE")
\mathcal{L}# This also works for transformation
```
<span id="page-3-1"></span>build\_query *Build the query*

#### Description

Build the query

#### Usage

```
build_query(
 date_from,
 date_to,
 website_id,
 columns,
 filters = NULL,
 metric_filters = NULL,
 offset = 0,
 max\_lines = 0\lambda
```
#### Arguments

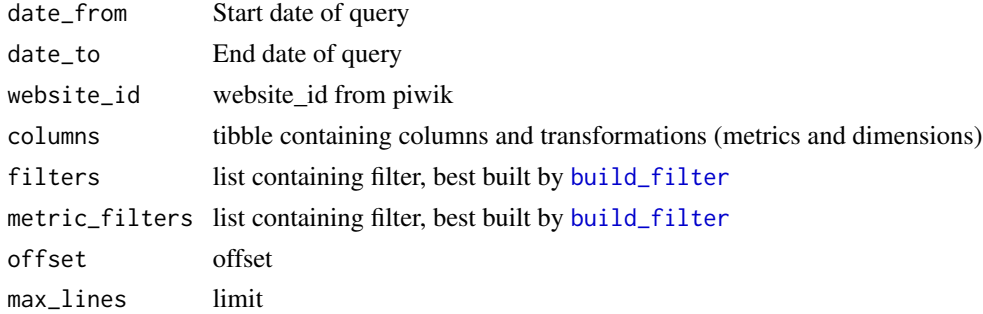

#### Value

query as list

#### <span id="page-4-0"></span>get\_apps\_list 5

#### Examples

```
columns <- tibble::tribble(
  ~column, ~transformation,
  "event_url", "to_path",
  "event_url", "to_domain",
  "website_name", "",
  "timestamp", "",
  "timestamp", "to_hour_of_day",
  "page_views", ""
  )
  build_query(lubridate::ymd("2021-01-01"), lubridate::ymd("2021-01-19"),
              "xxx", columns)
```
<span id="page-4-1"></span>get\_apps\_list *get\_apps\_list fetch all apps*

#### Description

get\_apps\_list fetch all apps

#### Usage

```
get_apps_list(token)
```
#### Arguments

token login token generated by [get\\_login\\_token](#page-6-1)

#### Value

data.frame

get\_app\_detail *get\_app\_detail fetching details about an app*

#### Description

get\_app\_detail fetching details about an app

#### Usage

get\_app\_detail(token, app)

#### <span id="page-5-0"></span>Arguments

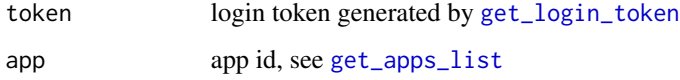

#### Value

data.frame with details about the app

get\_column\_type *Convert column-type according to column\_name*

#### Description

Convert column-type according to column\_name

#### Usage

get\_column\_type(column\_name, timestamp\_to\_date = TRUE)

#### Arguments

column\_name string timestamp\_to\_date boolean convert timestamp to date

#### Value

string suggested type of column

get\_generic\_list *get\_generic\_list fetches all rows of a given api*

#### Description

get\_generic\_list fetches all rows of a given api

#### Usage

get\_generic\_list(token, offset, api\_endpoint, columns, datetime\_columns)

#### <span id="page-6-0"></span>get\_login\_token 7

#### Arguments

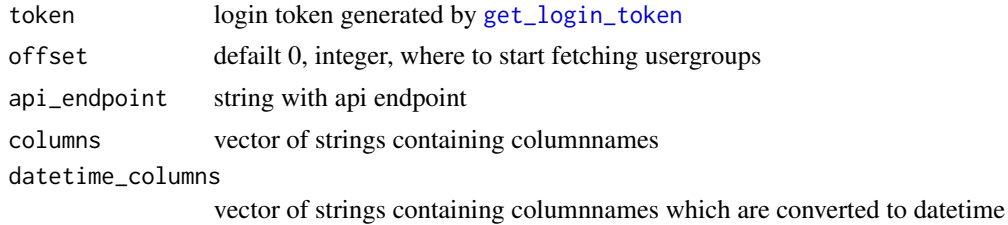

#### Value

data.frame

<span id="page-6-1"></span>get\_login\_token *Fetch login token*

#### Description

Fetch login token

#### Usage

get\_login\_token(credentials)

#### Arguments

credentials List with fields client\_id, client\_secret and url

#### Value

List with login\_token

<span id="page-6-2"></span>get\_metasites\_list *get\_metasites\_list*

#### Description

get\_metasites\_list

#### Usage

```
get_metasites_list(token)
```
#### Arguments

token login token generated by [get\\_login\\_token](#page-6-1)

#### <span id="page-7-0"></span>Value

data.frame

```
get_permissions_for_app
```
*get\_permissions\_for\_app*

#### Description

get\_permissions\_for\_app

#### Usage

get\_permissions\_for\_app(token, app)

#### Arguments

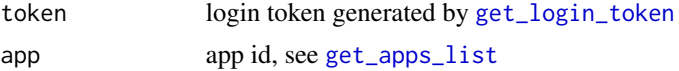

#### Value

data.frame

```
get_permissions_for_metasite
                       get_permissions_for_metasite
```
#### Description

get\_permissions\_for\_metasite

#### Usage

```
get_permissions_for_metasite(token, metasite)
```
#### Arguments

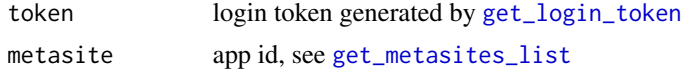

#### Value

data.frame

<span id="page-8-0"></span>get\_test\_credentials *get\_test\_credentials getting credentials for testing*

#### Description

Fills credentials out of ENV into a list

#### Usage

```
get_test_credentials()
```
#### Value

list

<span id="page-8-1"></span>get\_usergroups\_list *get\_usergroups\_list fetch all usergroups*

#### Description

get\_usergroups\_list fetch all usergroups

#### Usage

```
get_usergroups_list(token)
```
#### Arguments

token login token generated by [get\\_login\\_token](#page-6-1)

#### Value

data.frame

<span id="page-9-0"></span>get\_usergroup\_members *get\_usergroup\_members*

#### Description

get\_usergroup\_members

#### Usage

get\_usergroup\_members(token, usergroup\_id)

#### Arguments

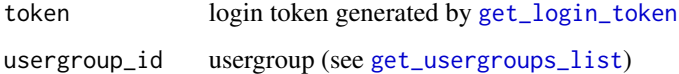

#### Value

data.frame

get\_users\_list *get\_users\_list fetch all users*

#### Description

get\_users\_list fetch all users

#### Usage

```
get_users_list(token)
```
#### Arguments

token login token generated by [get\\_login\\_token](#page-6-1)

#### Value

data.frame

<span id="page-10-0"></span>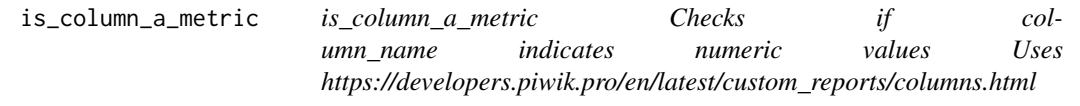

#### Description

is\_column\_a\_metric Checks if column\_name indicates numeric values Uses https://developers.piwik.pro/en/latest/custom\_re

#### Usage

is\_column\_a\_metric(column\_name)

#### Arguments

column\_name string

#### Value

boolean

MAX\_LINES\_PER\_REQUEST\_ANALYTICS\_API *Maximum number of lines requested in Analytics-API*

#### Description

Maximum number of lines requested in Analytics-API

#### Usage

MAX\_LINES\_PER\_REQUEST\_ANALYTICS\_API()

#### Value

int

<span id="page-11-0"></span>MAX\_LINES\_PER\_REQUEST\_USERS\_API

*Maximum number of lines requested in Users-API*

#### Description

Maximum number of lines requested in Users-API

#### Usage

MAX\_LINES\_PER\_REQUEST\_USERS\_API()

#### Value

int

release\_questions *Ask package specific question during release-process*

#### Description

Ask package specific question during release-process

#### Usage

```
release_questions()
```
#### Value

vector of strings

send\_query *Send the query and receive the result*

#### Description

Send the query and receive the result

<span id="page-12-0"></span>send\_query\_single 13

#### Usage

```
send_query(
 query,
  token,
 use\_csv = TRUE,fetch_by_day = FALSE,
 api = "query",caching = FALSE,
 caching_dir = "cache",
 convert_types = TRUE
\mathcal{L}
```
#### Arguments

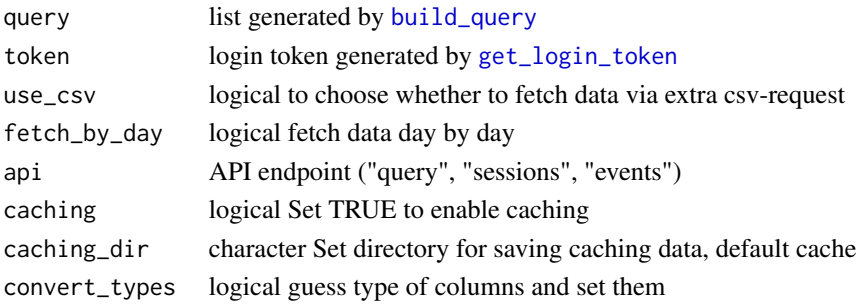

#### Value

result as tibble

send\_query\_single *Send the query and receive the result*

#### Description

Send the query and receive the result

#### Usage

send\_query\_single(query, token, use\_csv, api, caching, caching\_dir)

#### Arguments

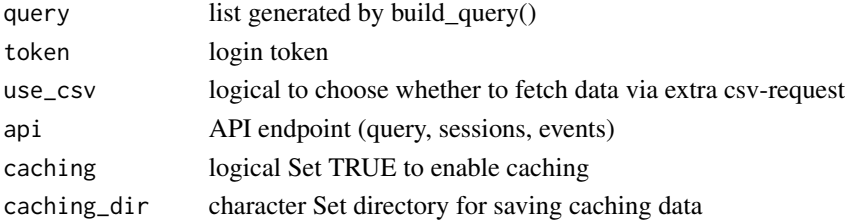

#### Value

result as list with values data and meta

# <span id="page-14-0"></span>Index

apply\_types, [2](#page-1-0) build\_filter, [3,](#page-2-0) *[4](#page-3-0)* build\_query, *[3](#page-2-0)*, [4,](#page-3-0) *[13](#page-12-0)* get\_app\_detail, [5](#page-4-0) get\_apps\_list, [5,](#page-4-0) *[6](#page-5-0)*, *[8](#page-7-0)* get\_column\_type, [6](#page-5-0) get\_generic\_list, [6](#page-5-0) get\_login\_token, *[5](#page-4-0)[–7](#page-6-0)*, [7,](#page-6-0) *[8–](#page-7-0)[10](#page-9-0)*, *[13](#page-12-0)* get\_metasites\_list, [7,](#page-6-0) *[8](#page-7-0)* get\_permissions\_for\_app, [8](#page-7-0) get\_permissions\_for\_metasite, [8](#page-7-0) get\_test\_credentials, [9](#page-8-0) get\_usergroup\_members, [10](#page-9-0) get\_usergroups\_list, [9,](#page-8-0) *[10](#page-9-0)* get\_users\_list, [10](#page-9-0) is\_column\_a\_metric, [11](#page-10-0) MAX\_LINES\_PER\_REQUEST\_ANALYTICS\_API, [11](#page-10-0) MAX\_LINES\_PER\_REQUEST\_USERS\_API, [12](#page-11-0) release\_questions, [12](#page-11-0) send\_query, [12](#page-11-0)

send\_query\_single, [13](#page-12-0)